## Hardware Costs (proposer to insert lines as needed)

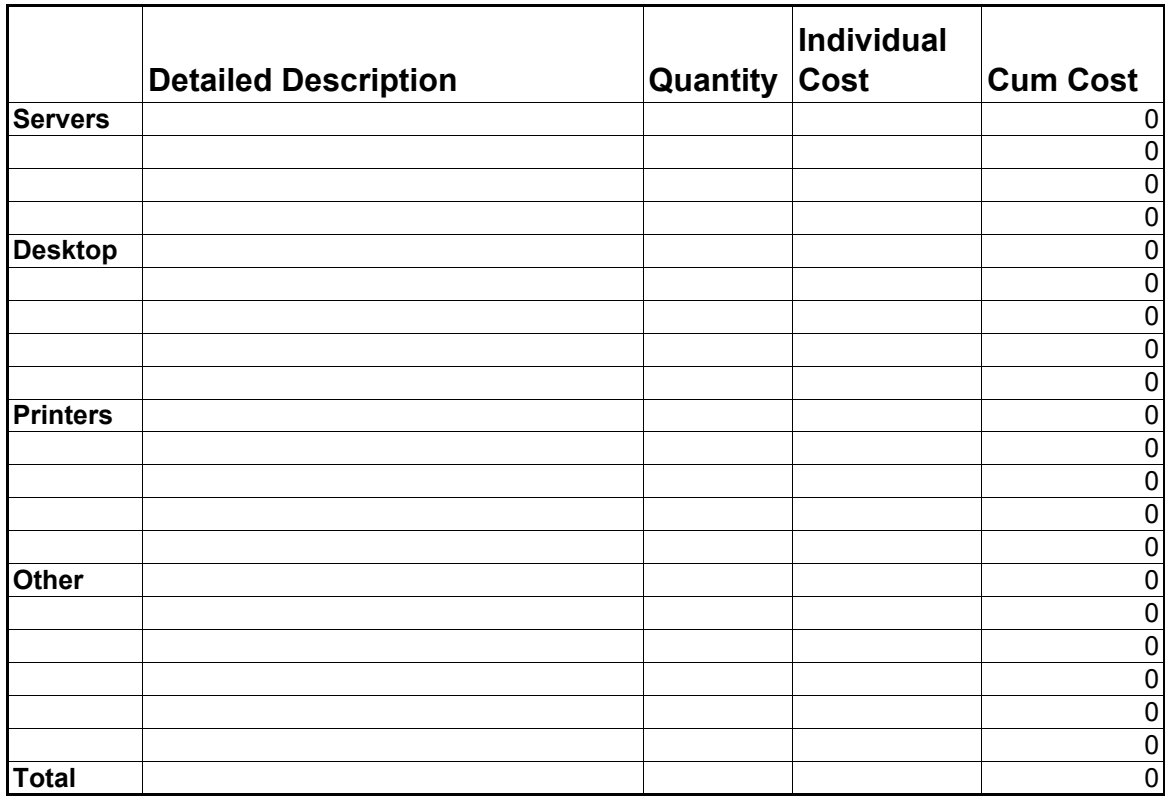